## **z/VSE Environment**

This part contains information about Natural under the z/VSE operating system.

The following topics are covered:

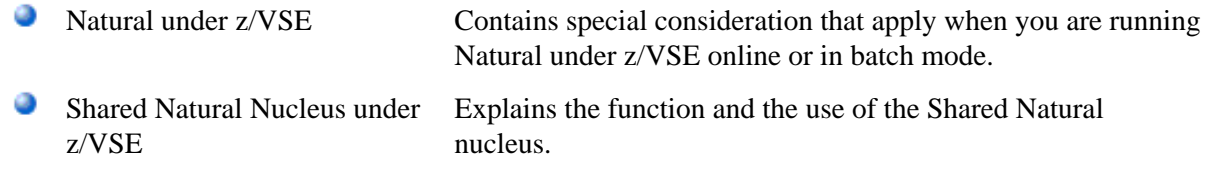